## AUTOMATING THE DEPLOYMENT, EXECUTION & FAULT SURVIVAL OF MPICH-G2 jobs with WebCom-G

Adarsh Patil, Padraig J. O'Dowd and John P. Morrison Computer Science Dept., University College Cork, Ireland Email: {adarsh, p.odowd, j.morrison}@cs.ucc.ie

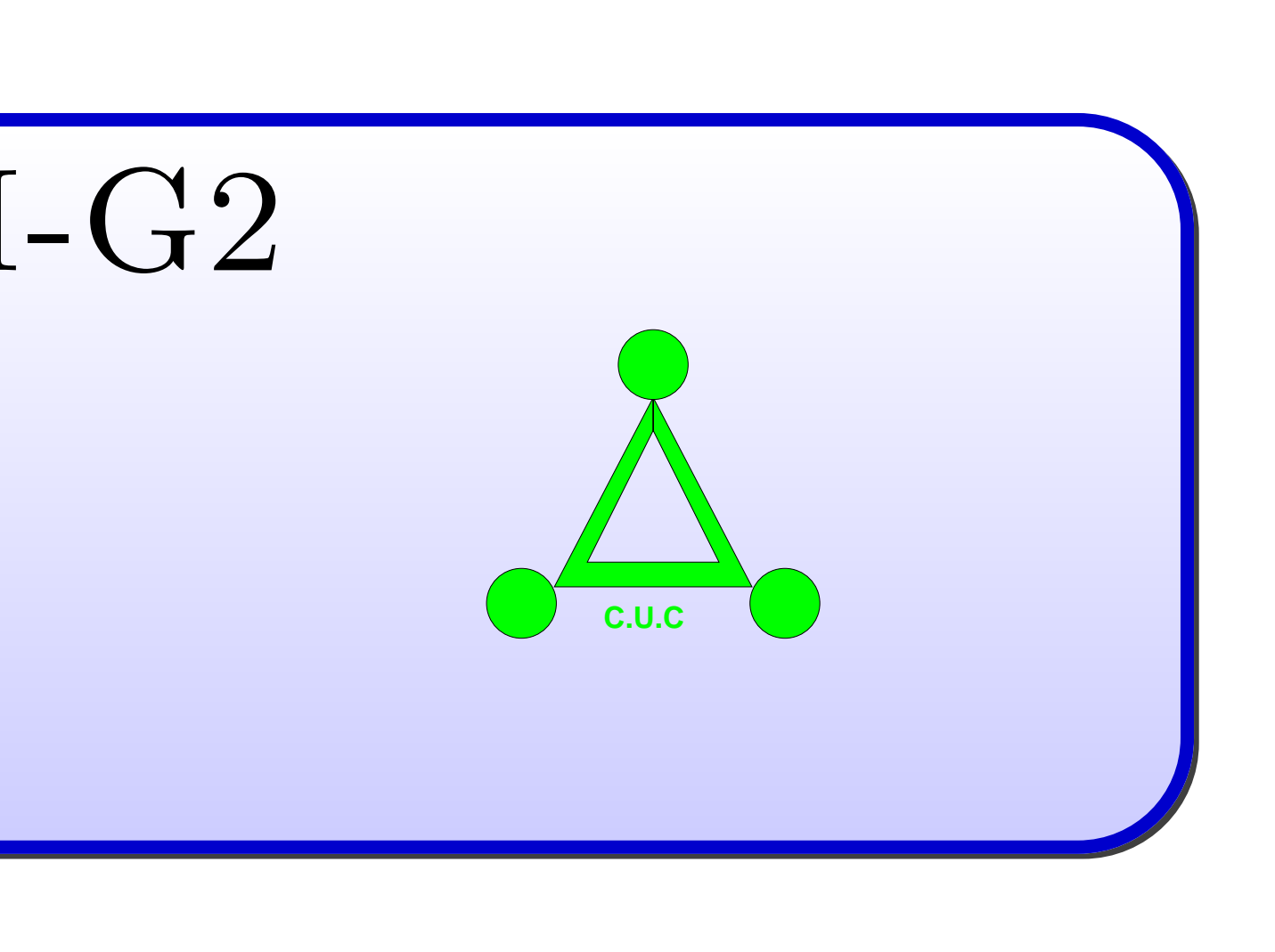

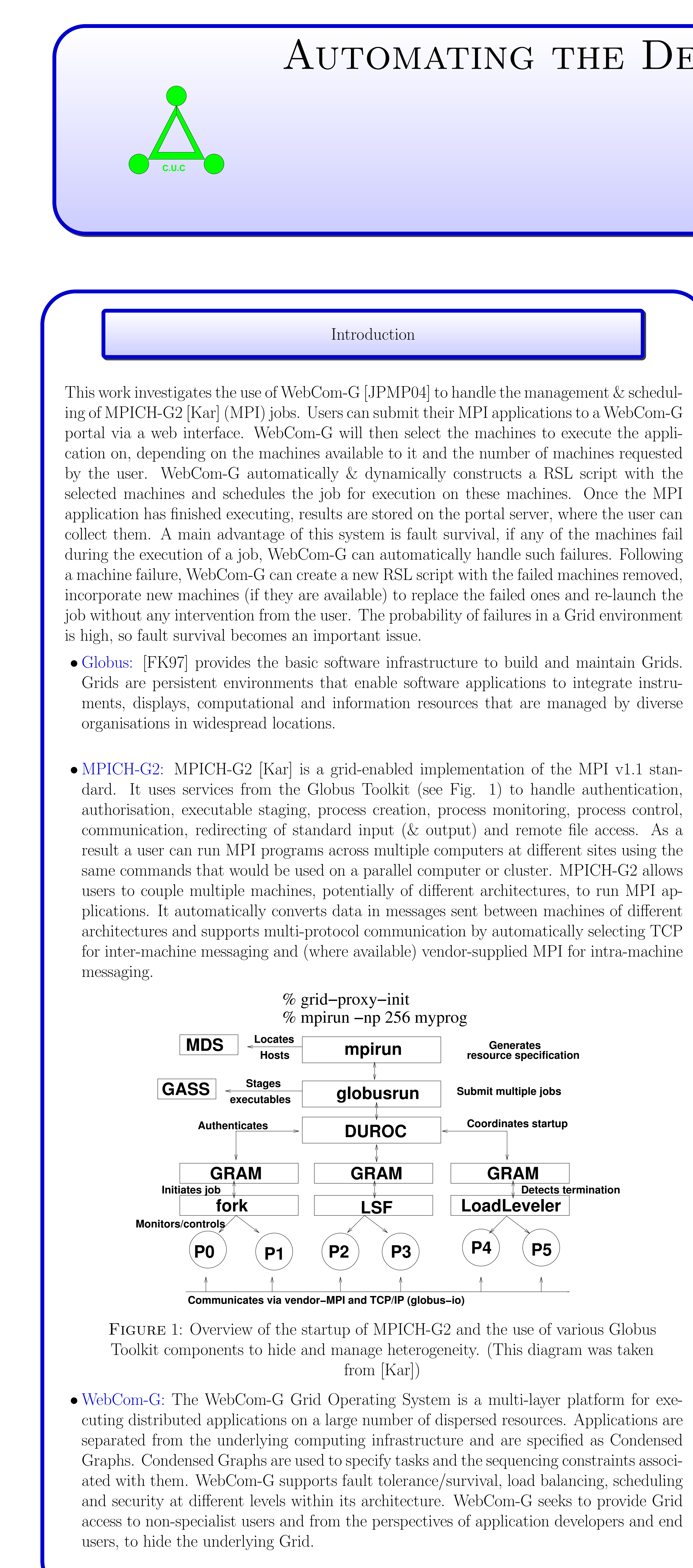

FIGURE 3: The MPICH-G2 Condensed Graph Application developed in the IDE. Overview of the Main Nodes in the MPICH-G2 Graph:

[FK97] Ian Foster and Carl Kesselman. Globus: A metacomputing infrastructure toolkit. The International Journal of Supercomputer Applications and High Performance Computing, 11(2):115–128, Summer 1997.

resources and the following tasks are performed:

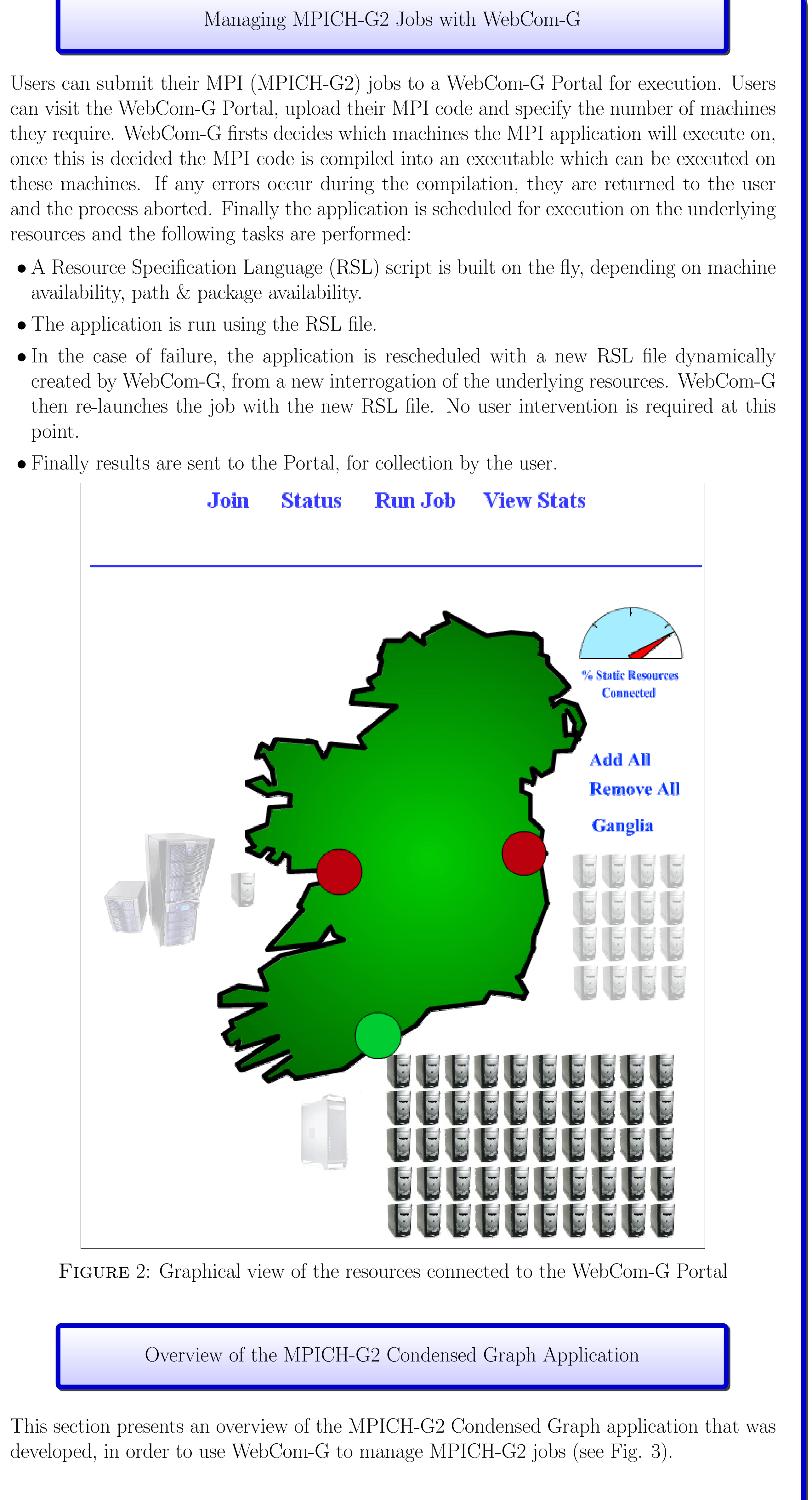

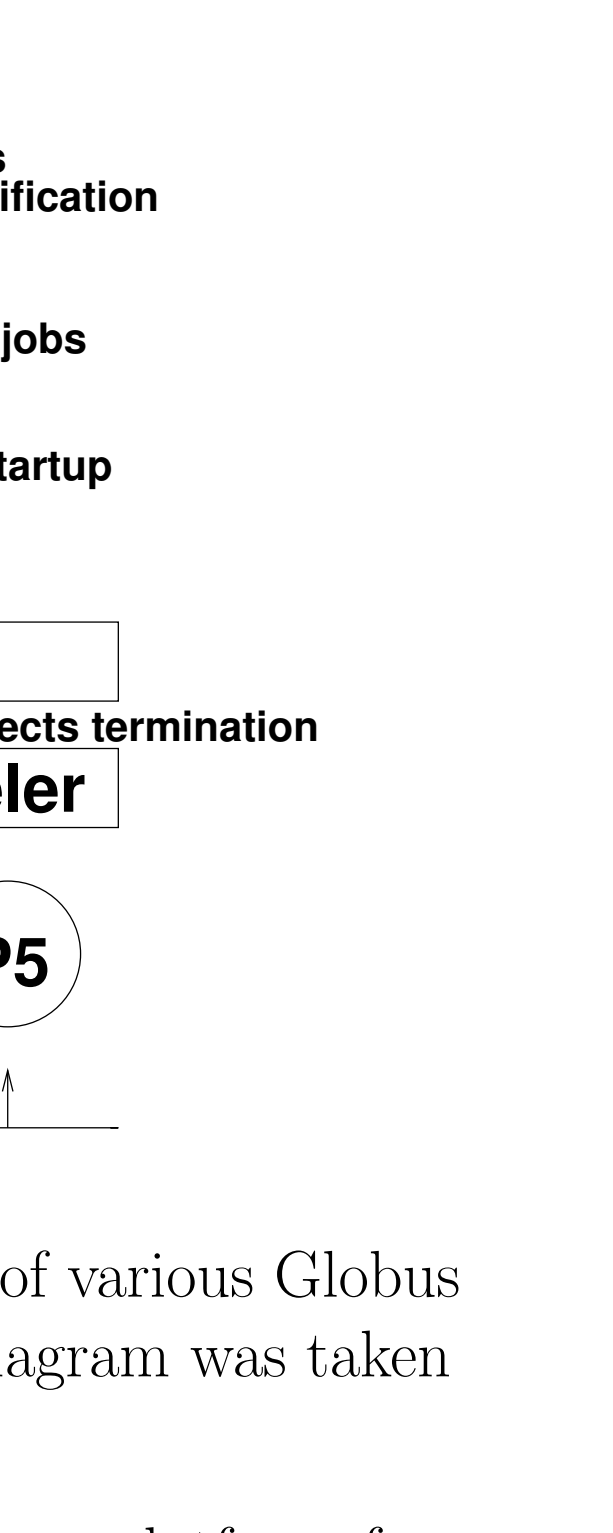

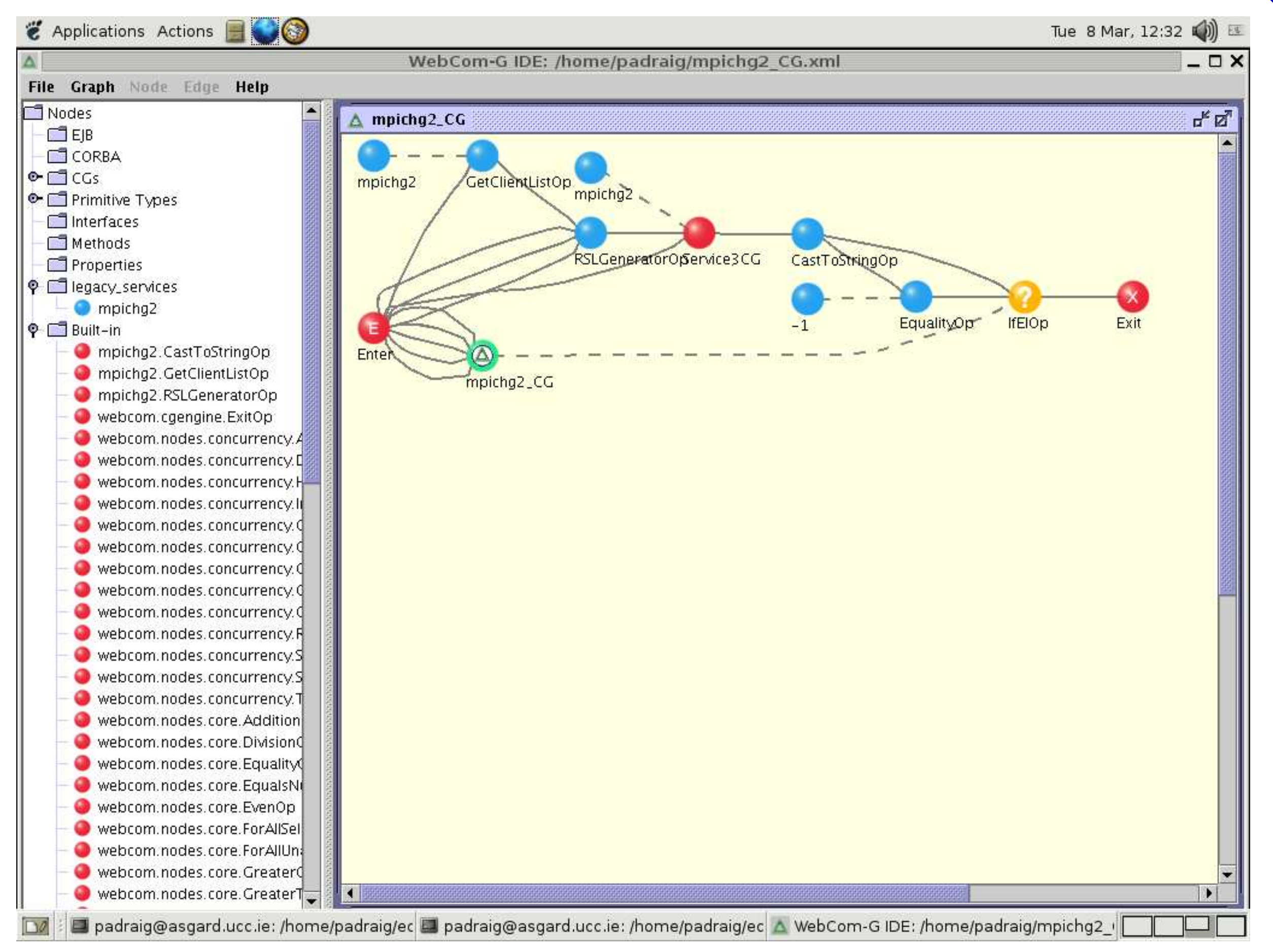

- availability, path & package availability.
- The application is run using the RSL file.
- point.
- 

• GetClientListOp: This node takes two parameters, the name of a service, which in the case of this graph is mpichg2 and the number of machines required. The node when executed outputs a list of machine names (no greater then the number of required machines). This node uses the current list of available client machines connected to the (WebCom-G) Portal and the Interrogator Database to see which of these clients can execute MPICH-G2 jobs and then creates a list of machines that can be used in the execution of the MPICH-G2

• RSLGeneratorOp: This node generates an RSL file which can be used to execute the MPICH-G2 job. It takes the list of machine names generated by the GetClientListOp node, the name of the executable. the directory to run the MPICH-G2 job from and the

• Service3CG: This node executes the MPICH-G2 job with the generated RSL script and the timeout if specified by the user. This node monitors the execution of the job and in

- job.
- arguments to pass to the job. From these, this node generates the RSL Script.
- the event of a job failure/crashing, detects the job failure and reports it.
- for collection by the user.

• IfElOp: When this node fires, if the MPICH-G2 job failed it will evaluate to true, in which case the MPICHG2 CG node fires, this node is really just a recursive call to the graph itself and causes it to execute again. (When the graph is re-executed, any machines that have failed with not be in the list generated by the  $GetClientListOp$  node.) Otherwise the job will have executed correctly and the graph exits and returns the results to the Portal

## References

[JPMP04] David A. Power John P. Morrison, Brian Clayton and Adarsh Patil. WebCom-G: Grid Enabled Metacomputing. The Journal of Neural, Parallel and Scientific Computation. Special Issue on Grid Computing., 2004(12)(2):419–438, April

[Kar] Nicholas T. Karohis. MPICH-G2: A grid-enabled implementation of the message

- 2004.
- passing interface. http://citeseer.ist.psu.edu/554400.html.